## **wQrCode**

Creación de códigos QR para incluirlos en nuestras páginas web en formato SVG o PNG.

[Código QR en Wikipedia](https://es.wikipedia.org/wiki/C%C3%B3digo_QR)

## **Ejemplo de uso**

```
 WITH OBJECT WQrCode():New(:WO)
   :cText := "https://nefele.dev"
    :cClrPane := "#CCCCCC"
    :cClrText := "#006F94"
    :nModuleSize := 5
   :LPNG : = .T.
    :Create()
 END WITH
```
Si queremos utilizarlo desde JS podemos crear una función JS que luego podemos llamar desde cualquier evento.

```
cScript := 'function myqr(e){'
    cScript +=
WQrCode():InsertSVG("qr2","!e","M","html","#CCCCCC","#006F94",1,10)
    cScript +=
WQrCode():InsertPNG("qr1","!e","M","html","#CCCCCC","#006F94",1,10)
   cScript += ' };
    AAdd( :aScript, cScript )
```
Por ejemplo en el OnClick de un wButton

```
 WITH OBJECT WButton():New(:WO)
 :cId := "creaqr"
 :cText := "Generar QR"
     :cOnClick := "@myqr('https://nefele.dev')"
    :cIcon := "center focus weak"
     :lLarge := .T.
     :lCenter := .T.
     :Create()
  END WITH
```
## **Propiedades**

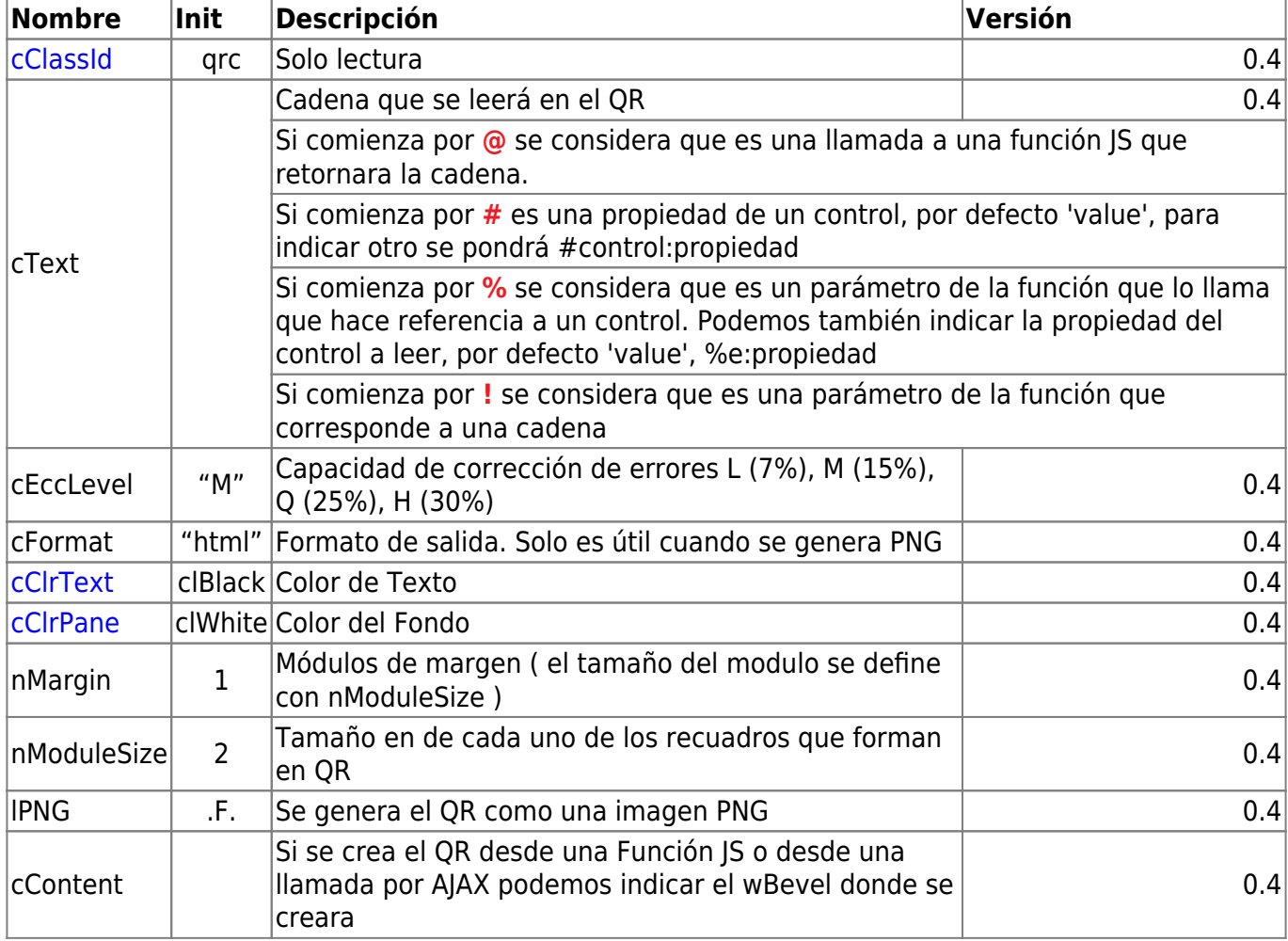

## **Métodos**

- **InsertPNG( cContent, cText, cEccLevel, nClrPane, nClrText, nMargin, nModuleSize )** Incrusta un PNG con el Código QR en el wBevel cContent.
- **InsertSVG( cContent, cText, cEccLevel, nClrPane, nClrText, nMargin, nModuleSize )** Incrusta un SVG con el Código QR en el wBevel cContent.
- **ToPNG( cText, cEccLevel, nClrPane, nClrText, nMargin, nModuleSize )** Nos devuelve un PNG en Base64 y formato HTML con el Código QR.

From: <https://nefele.dev/wiki/>- **Nefele Project**

Permanent link: **<https://nefele.dev/wiki/controles/wqrcode?rev=1618952181>**

Last update: **20/04/2021 20:56**

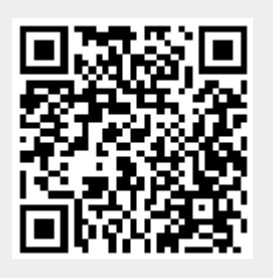